## NotFound at /dash/758/images/127/launch

404 Not Found

The resource could not be found.

## Image 127 is not active

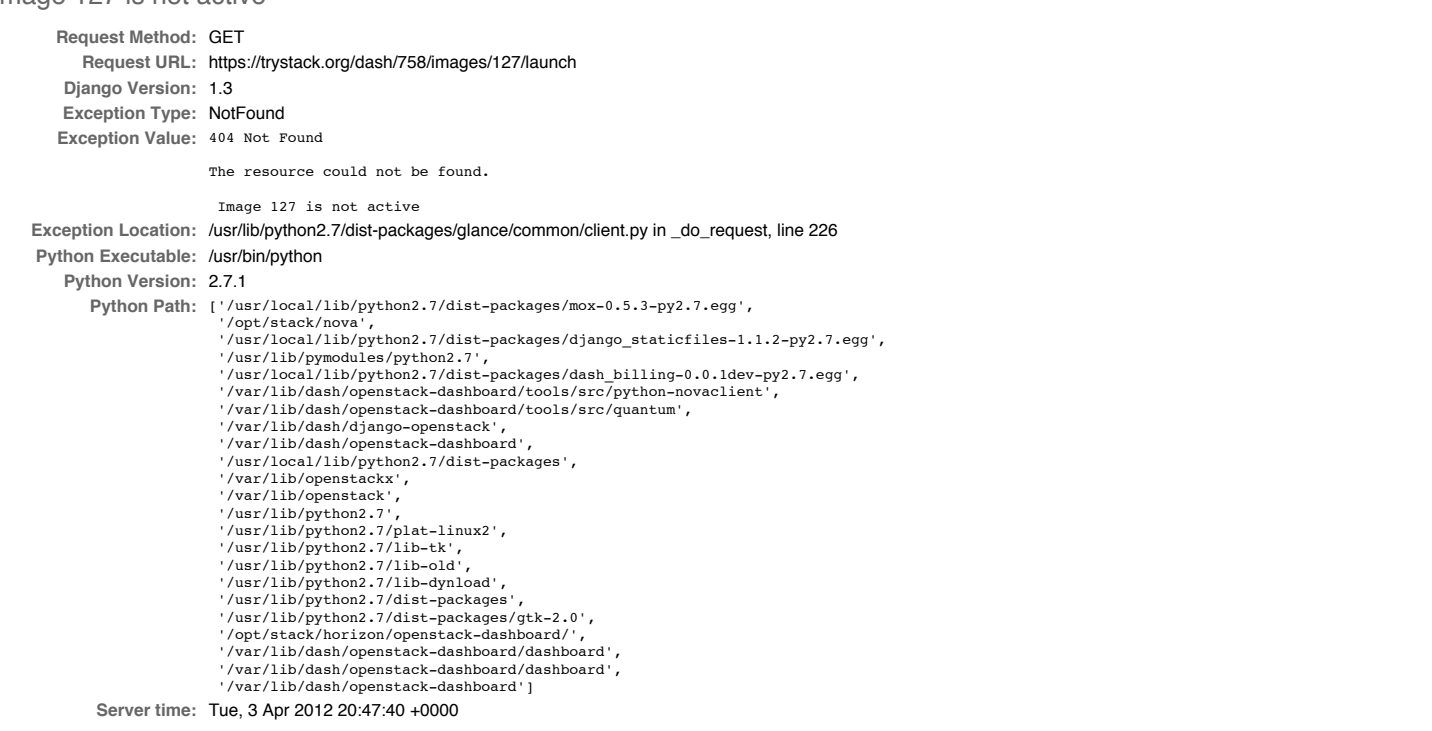

## **Traceback** [Switch to copy-and-paste view](https://trystack.org/dash/758/images/127/launch#)

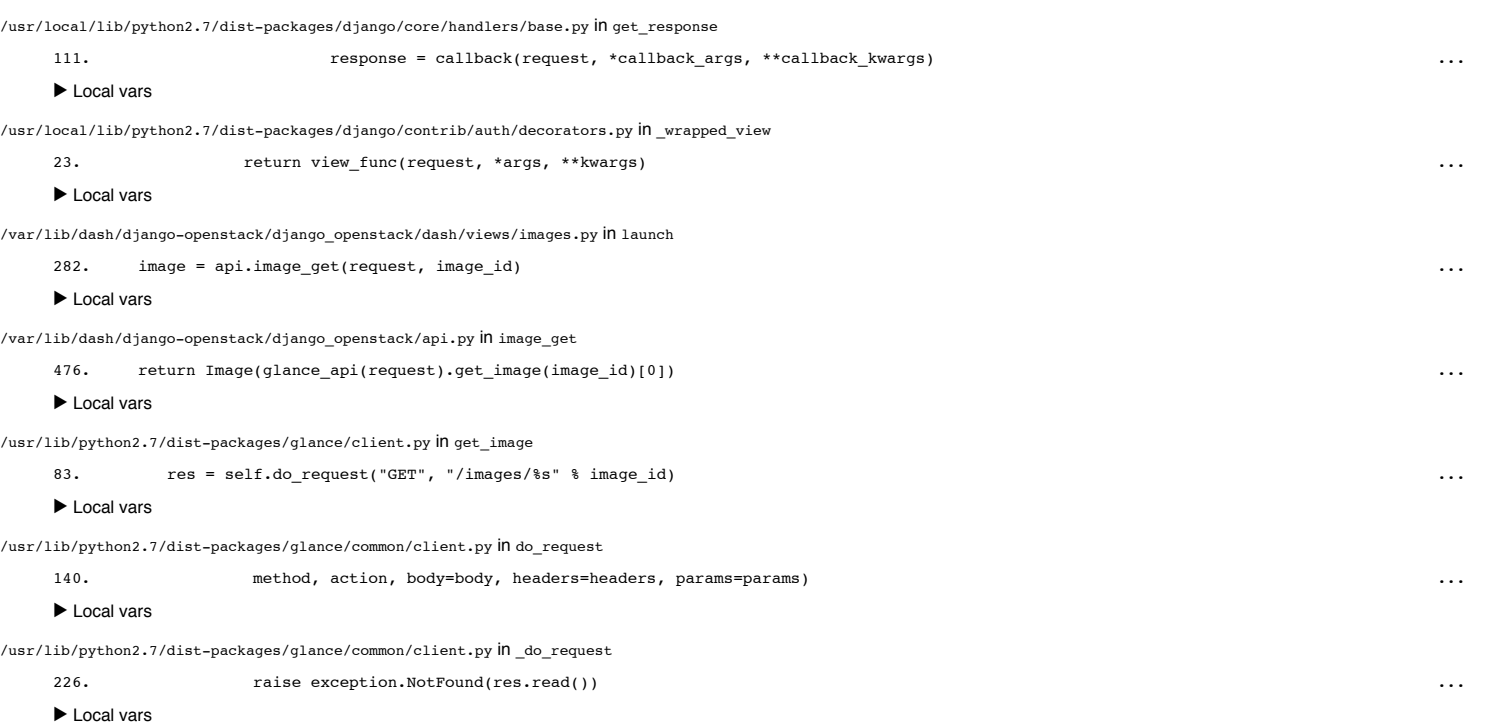

## **Request information**

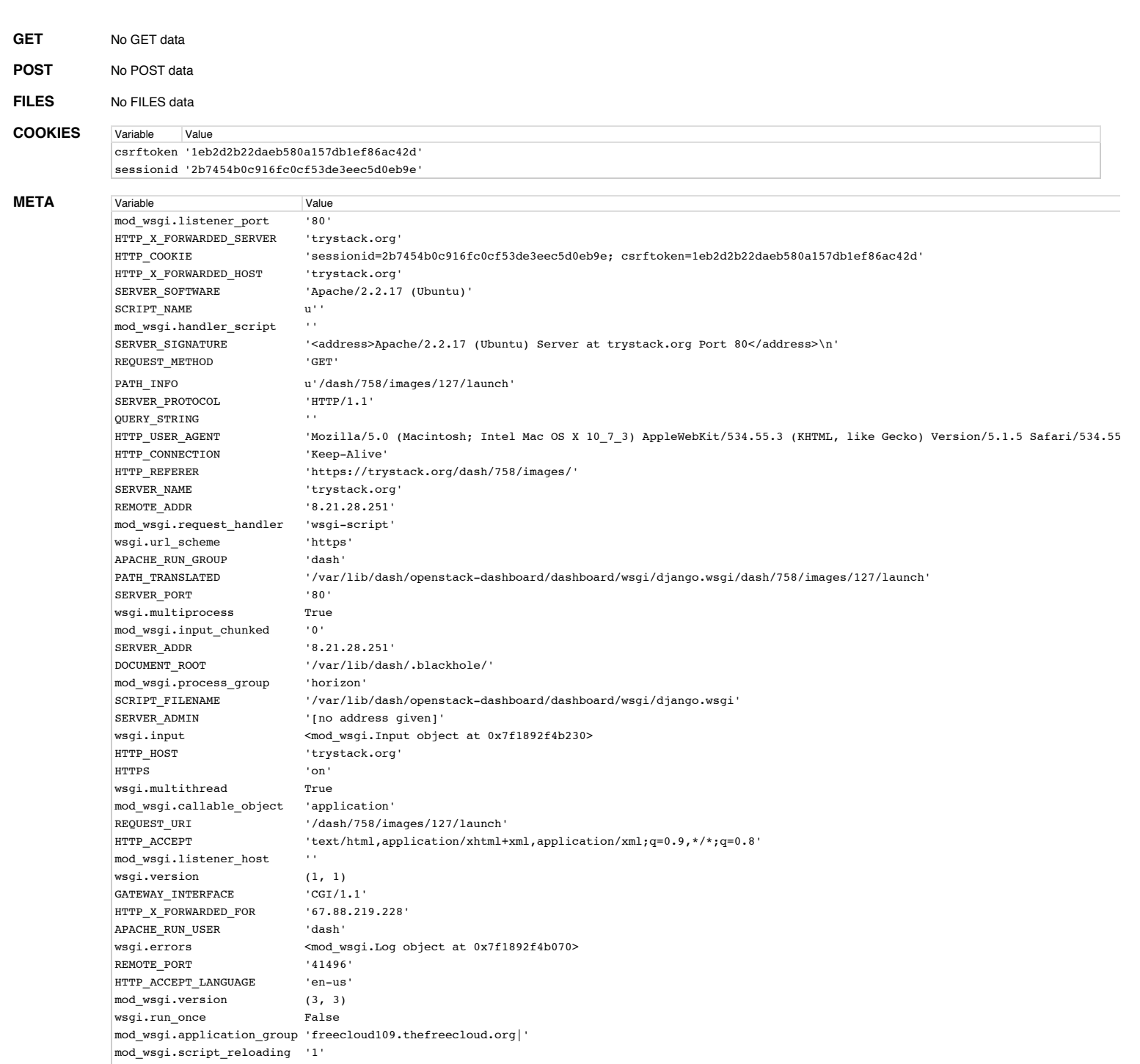

**Settings**

Using settings module dashboard.settings

HTTP\_ACCEPT\_ENCODING 'gzip, deflate'

CSRF\_COOKIE '1eb2d2b22daeb580a157db1ef86ac42d'

wsgi.file\_wrapper ''

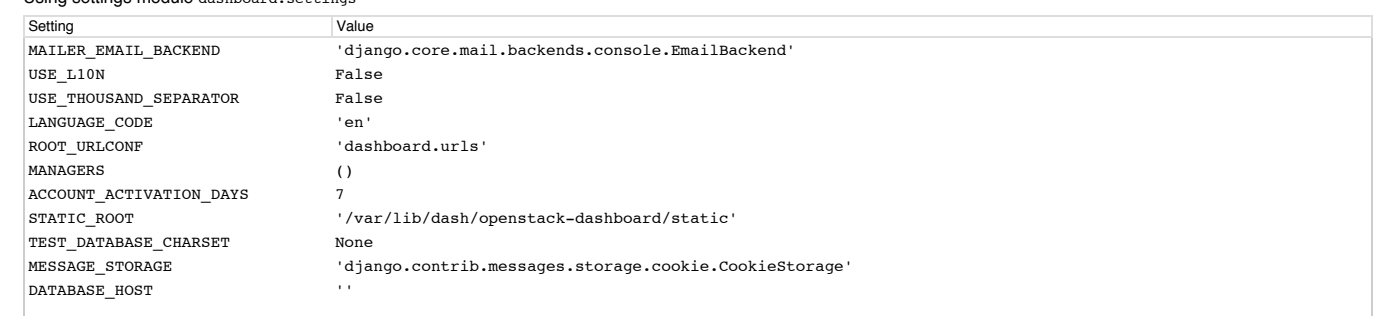

 $('/cgi-bin/', '/-vti\_bin', '/-vti_inf')$ <br>False IGNORABLE\_404\_STARTS<br>SEND\_BROKEN\_LINK\_EMAILS URL\_VALIDATOR\_USER\_AGENT 'Django/1.3 (http://www.djangoproject.com)' STATICFILES\_FINDERS ('django.contrib.staticfiles.finders.FileSystemFinder', 'django.contrib.staticfiles.finders.AppDirectoriesFinder') SESSION COOKIE DOMAIN None SESSION\_COOKIE\_NAME 'sessionid' CREDENTIAL\_AUTHORIZATION\_DAYS '5' ADMIN\_FOR () TIME\_INPUT\_FORMATS ('%H:%M:%S', '%H:%M') DATABASES {'default': {'ENGINE': 'django.db.backends.mysql', 'HOST': '10.0.100.108', 'NAME': 'dash', 'OPTIONS': {},<br>'PASSWORD': '\*\*\*\*\*\*\*\*\*\*\*\*\*\*\*\*\*\*\*\*\*, 'PORT': '', 'TEST\_CHARSET': None, 'TEST\_COLLATION': None, 'TEST\_MIRROR': None, 'TEST\_NAME': None, 'TIME\_ZONE': None, 'USER': 'dash', 'default-character-set': 'utf8'}} SITE\_BRANDING 'OpenStack' TEST\_DATABASE\_NAME None QUANTUM\_ENABLED False FILE\_UPLOAD\_PERMISSIONS None  ${\tt FILE\_UPLOAD\_HANDLERS} \hspace{3.8cm} ({\tt 'django.core.files.uploadhandler.MemoryFileUploadHandler'} )$  'django.core.files.uploadhandler.TemporaryFileUploadHandler') TEMPLATE\_CONTEXT\_PROCESSORS ('django.core.context\_processors.debug', 'django.core.context\_processors.i18n', 'django.core.context\_processors.request', 'django.core.context\_processors.media', 'django.core.context\_processors.static', 'django.contrib.messages.context\_processors.messages', django openstack.context processors.swift' 'django\_openstack.context\_processors.tenants', 'django\_openstack.context\_processors.quantum') DEFAULT\_CONTENT\_TYPE 'text/html' QUANTUM\_PORT '9696' COMPUTE\_HOST\_RAM\_GB 16 APPEND\_SLASH True FIRST\_DAY\_OF\_WEEK 0 DATABASE\_ROUTERS [] YEAR\_MONTH\_FORMAT  $'F Y'$ STATICFILES\_STORAGE 'django.contrib.staticfiles.storage.StaticFilesStorage' CACHES {'default': {'BACKEND': 'django.core.cache.backends.dummy.DummyCache', 'LOCATION': ''}} SERVER\_EMAIL 'root@localhost' SESSION COOKIE PATH '/' IGNORABLE\_404\_ENDS ('mail.pl', 'mailform.pl', 'mail.cgi', 'mailform.cgi', 'favicon.ico', '.php') MIDDLEWARE\_CLASSES ('django.middleware.common.CommonMiddleware', 'django.middleware.csrf.CsrfViewMiddleware', 'django.contrib.sessions.middleware.SessionMiddleware', 'django.contrib.messages.middleware.MessageMiddleware', 'django\_openstack.middleware.keystone.AuthenticationMiddleware', 'django.middleware.doc.XViewMiddleware', 'django.middleware.locale.LocaleMiddleware', 'dashboard.middleware.DashboardLogUnhandledExceptionsMiddleware') USE T18N True THOUSAND\_SEPARATOR SECRET\_KEY '\*\*\*\*\*\*\*\*\*\*\*\*\*\*\*\*\*\*\*\*' LANGUAGE\_COOKIE\_NAME 'django\_language' FILE\_UPLOAD\_TEMP\_DIR None TRANSACTIONS MANAGED False LOGGING\_CONFIG 'django.utils.log.dictConfig' ('django.template.loaders.filesystem.load\_template\_source', 'django.template.loaders.app\_directories.load\_template\_source') OPENSTACK\_KEYSTONE\_ADMIN\_URL 'http://keystone.thefreecloud.org:5001/v2.0' TEMPLATE\_DEBUG True CSRF\_COOKIE\_NAME 'csrftoken' ENABLE\_VNC True TEST\_DATABASE\_COLLATION None FORCE SCRIPT NAME None CACHE\_BACKEND 'dummy://' DEFAULT CHARSET 'utf-8' SESSION\_COOKIE\_SECURE False LOCAL\_PATH '/var/lib/dash/openstack-dashboard/local' CSRF\_COOKIE\_DOMAIN None FILE\_CHARSET 'utf-8' DEBUG True USE\_SSL False SESSION\_FILE\_PATH None

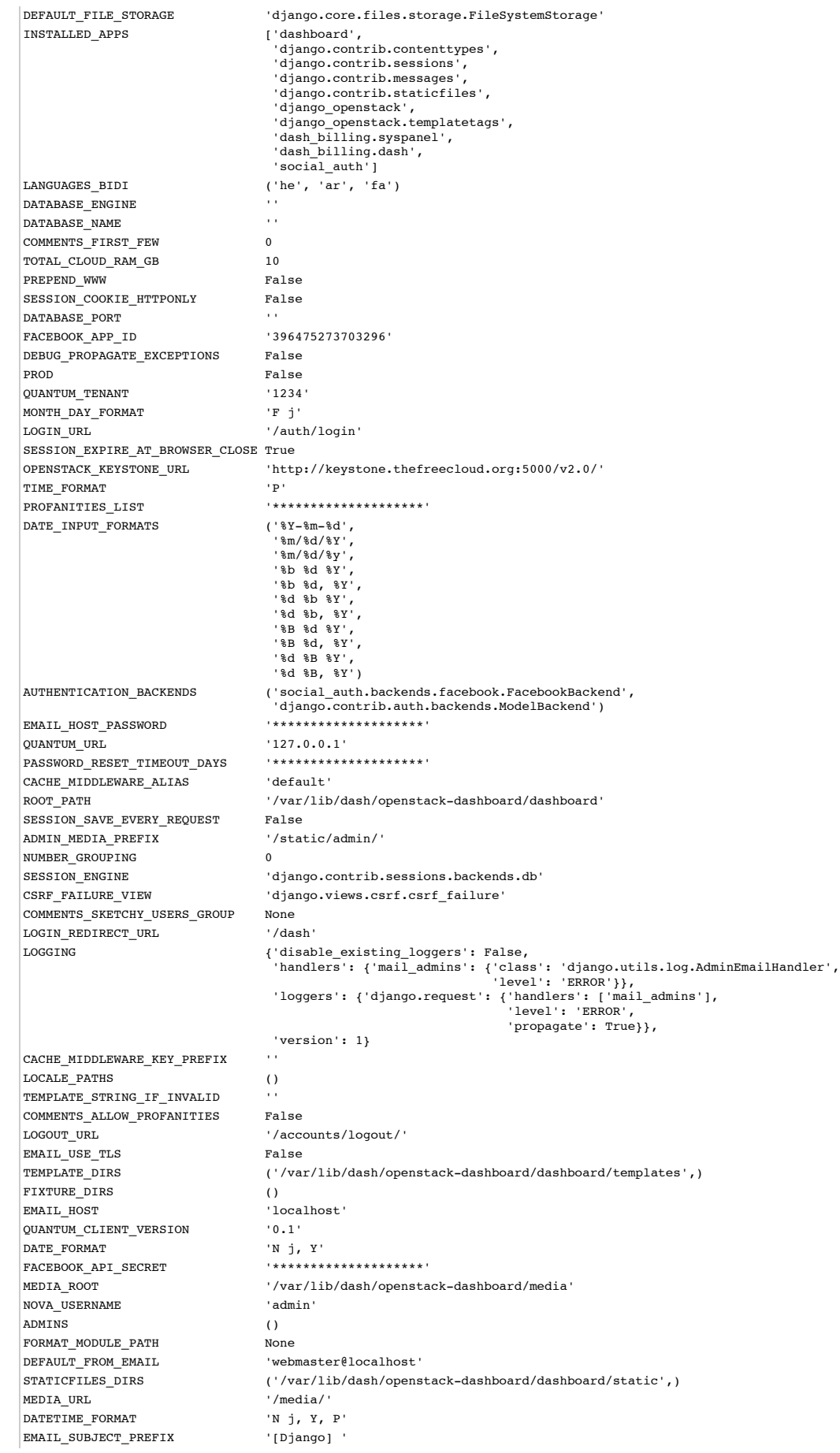

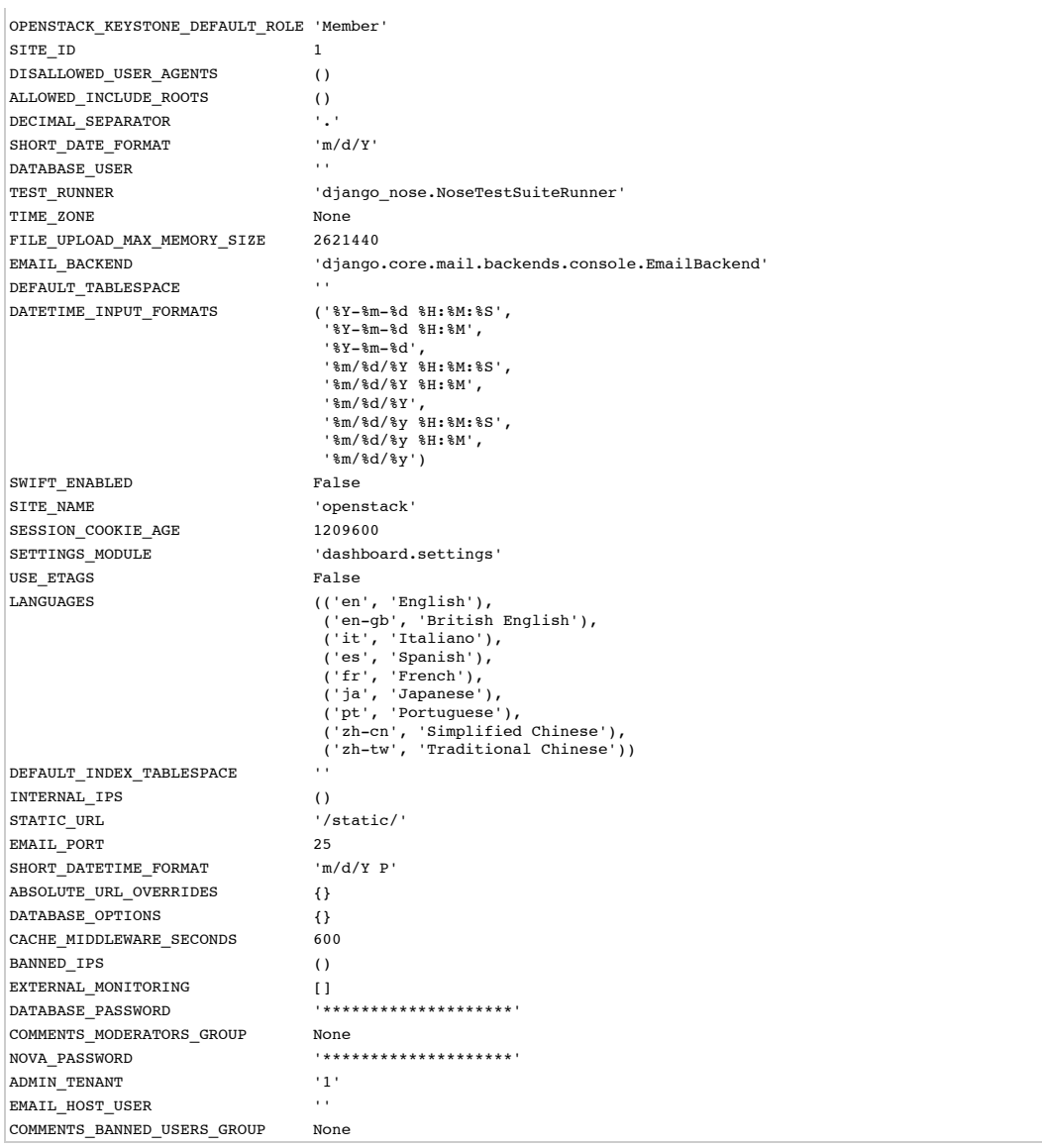

You're seeing this error because you have DEBUG = True in your Django settings file. Change that to False, and Django will display a standard 500 page.